### **FALLOS COMUNES EN UN COMPUTADOR**

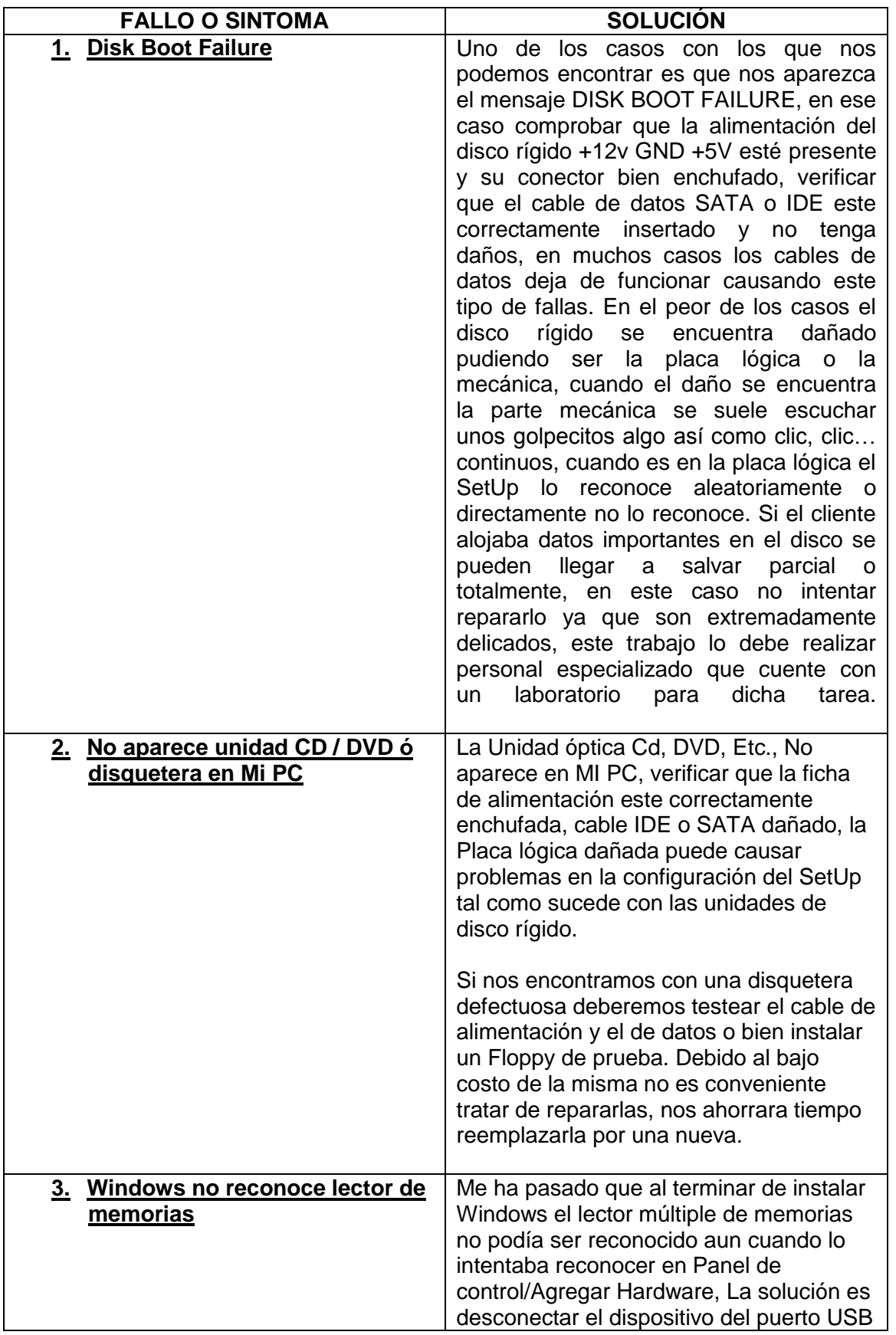

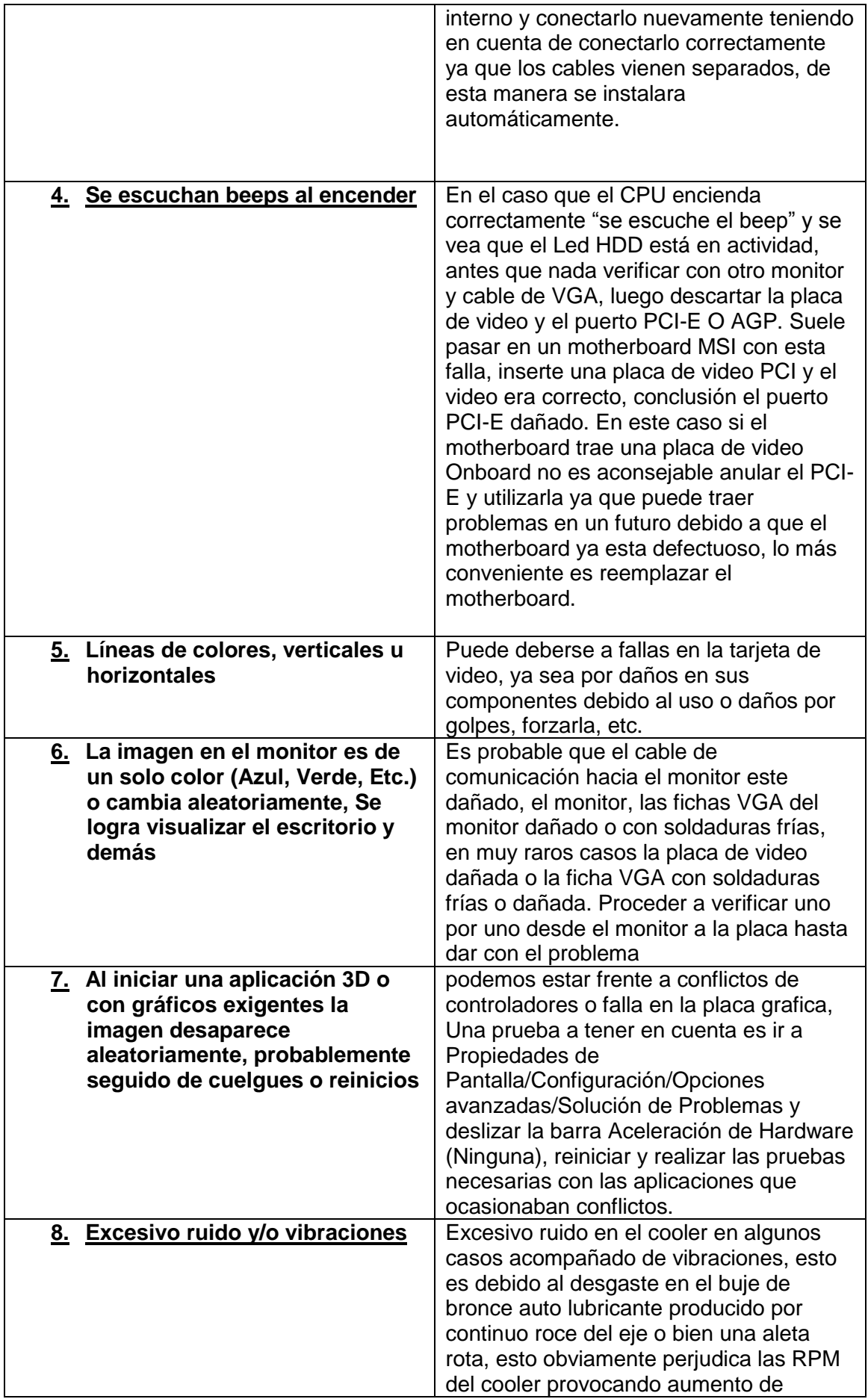

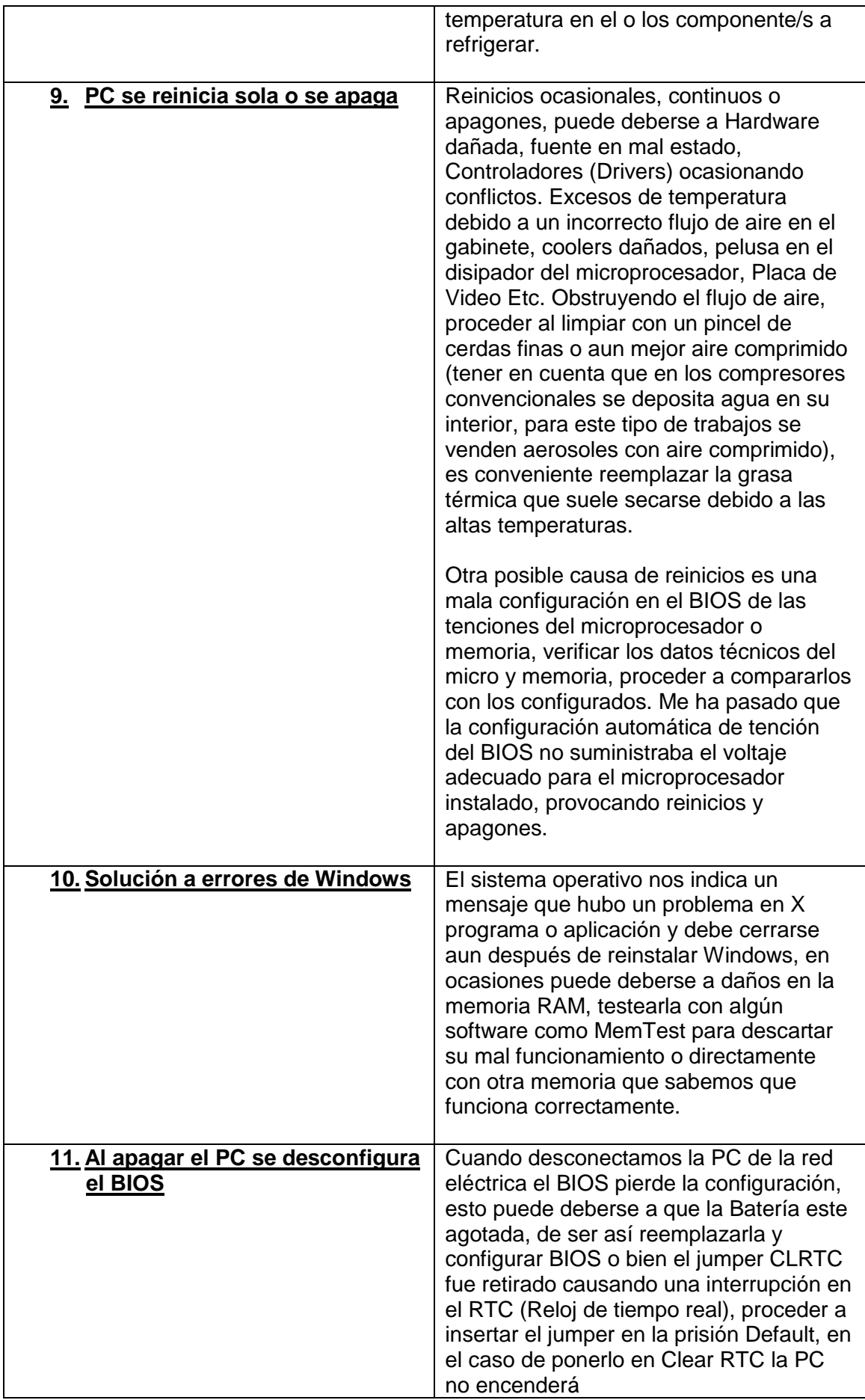

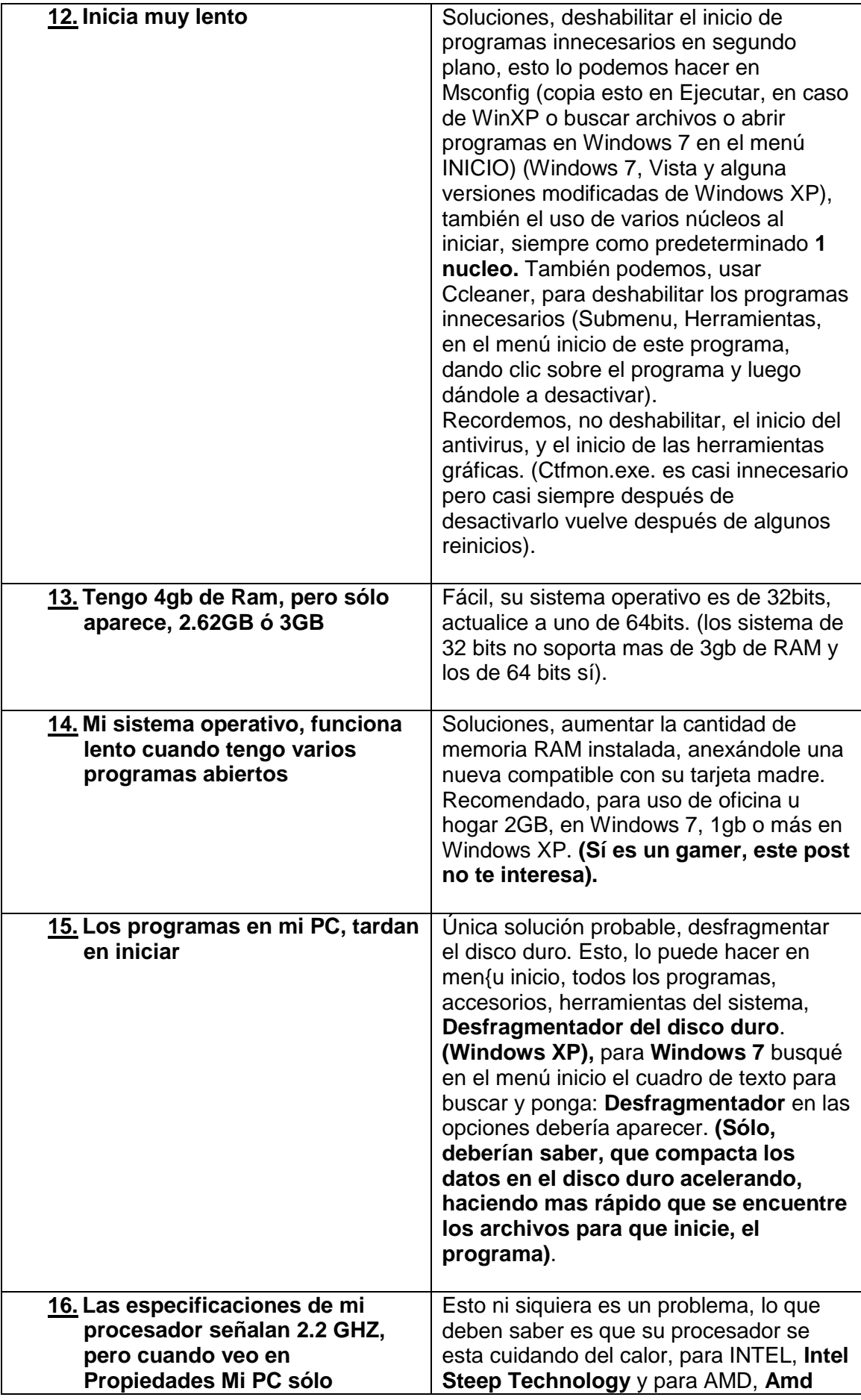

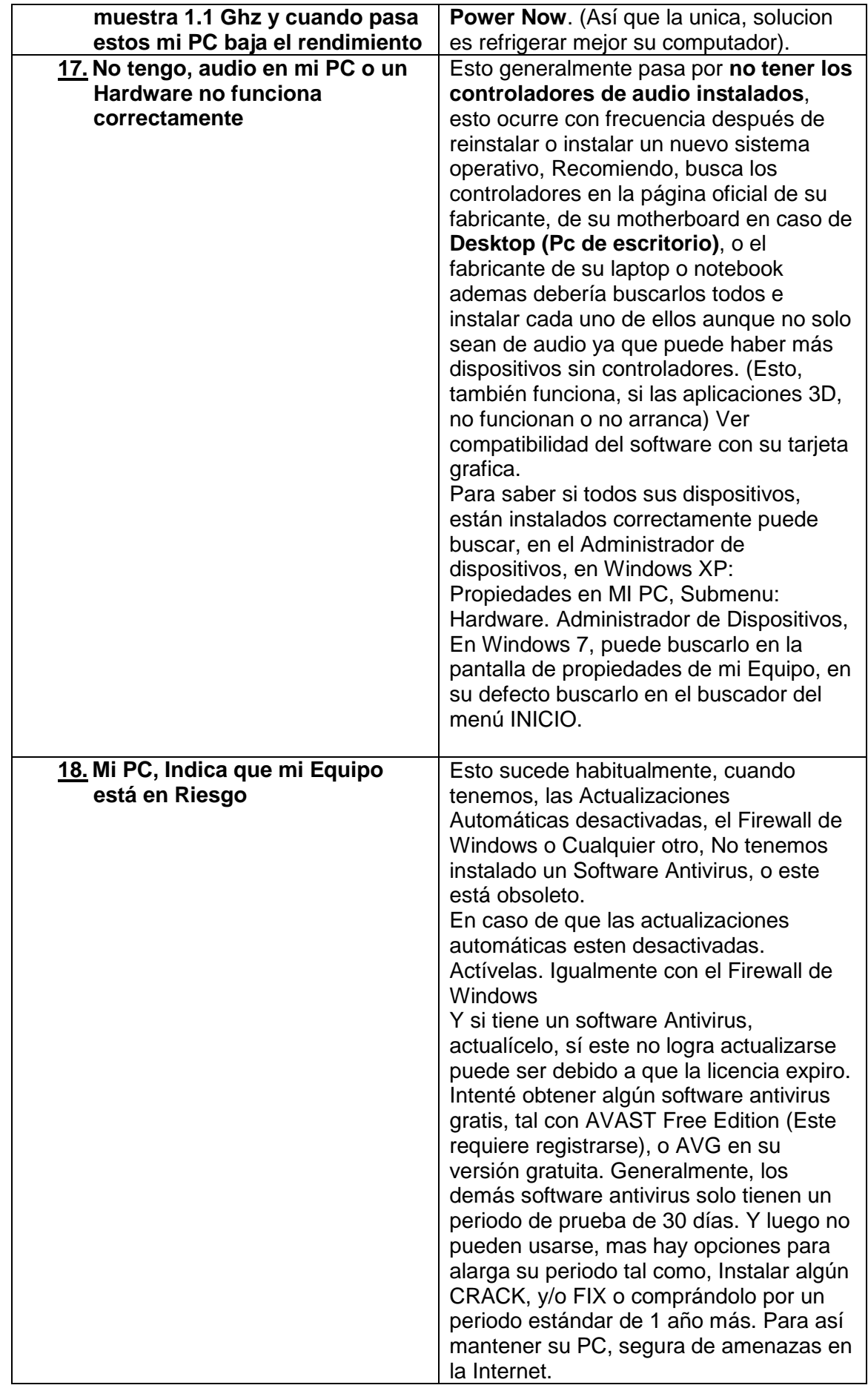

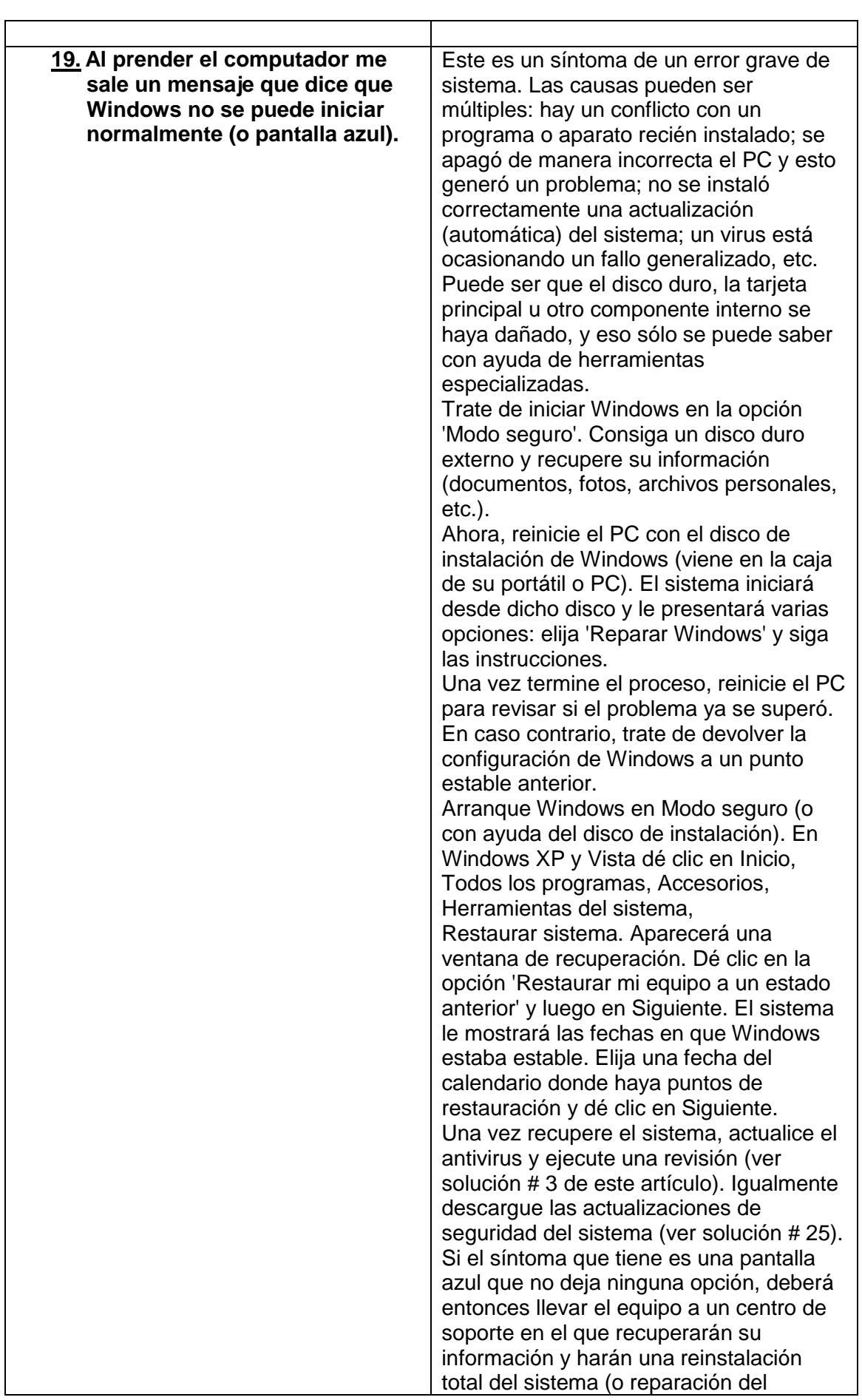

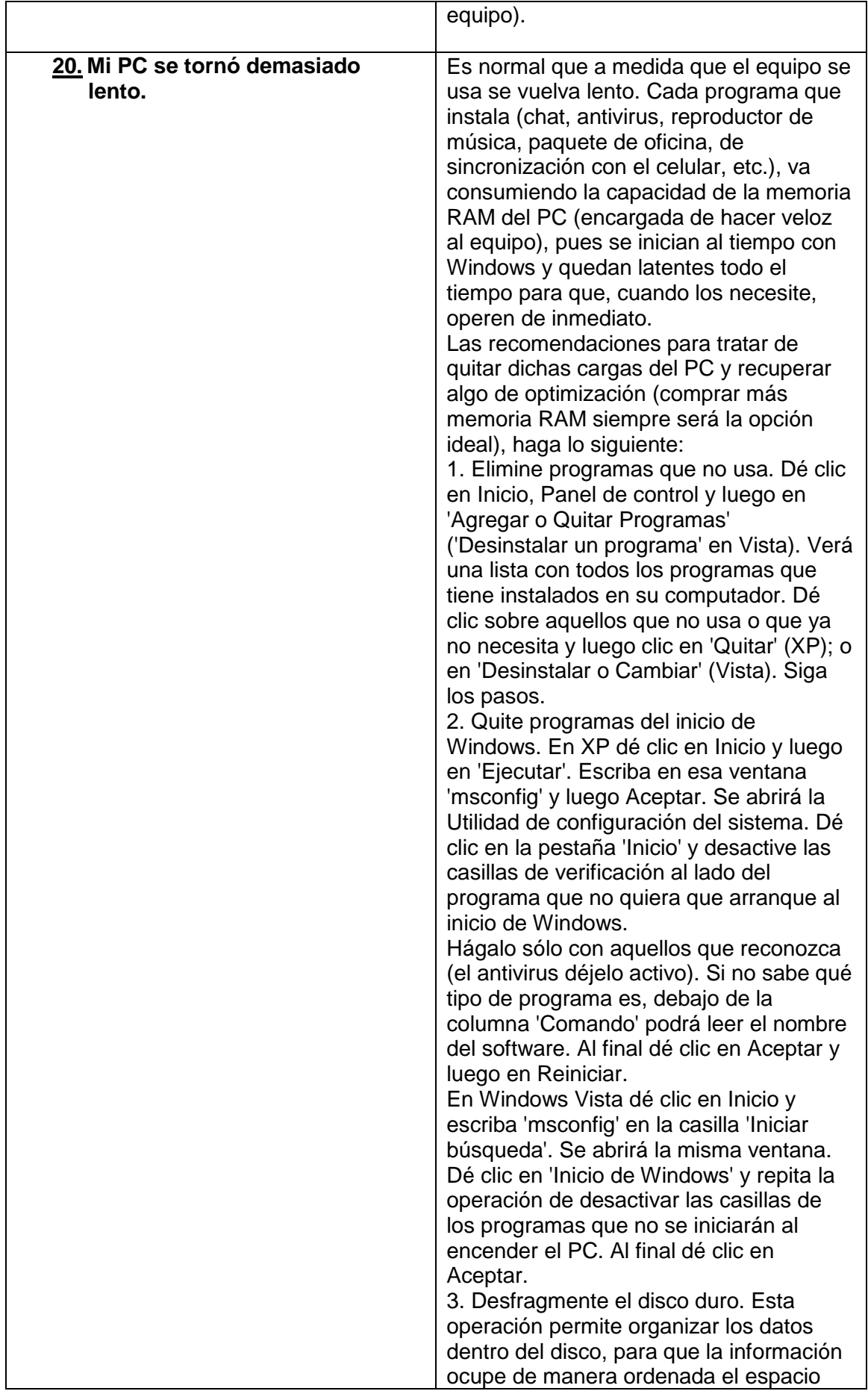

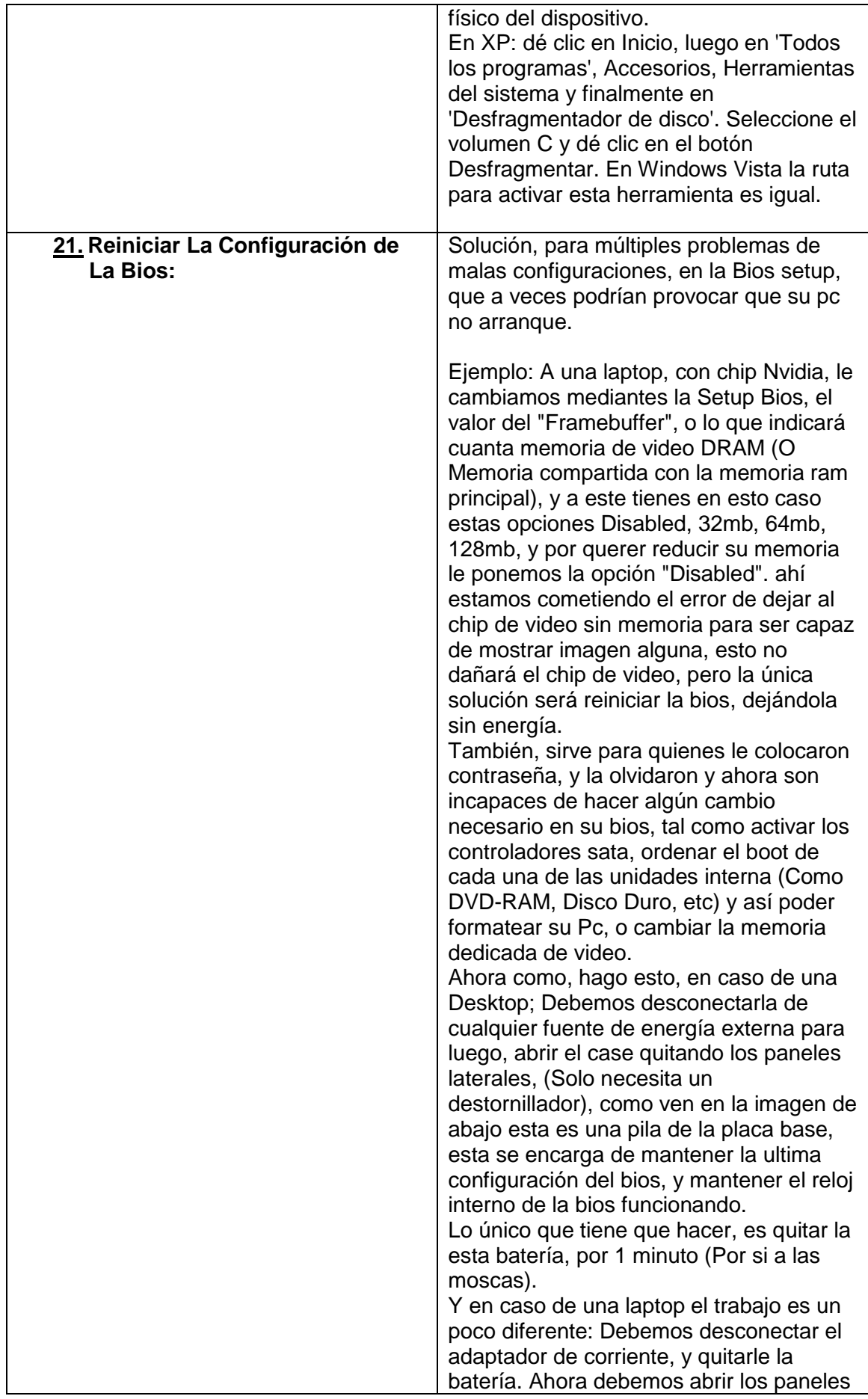

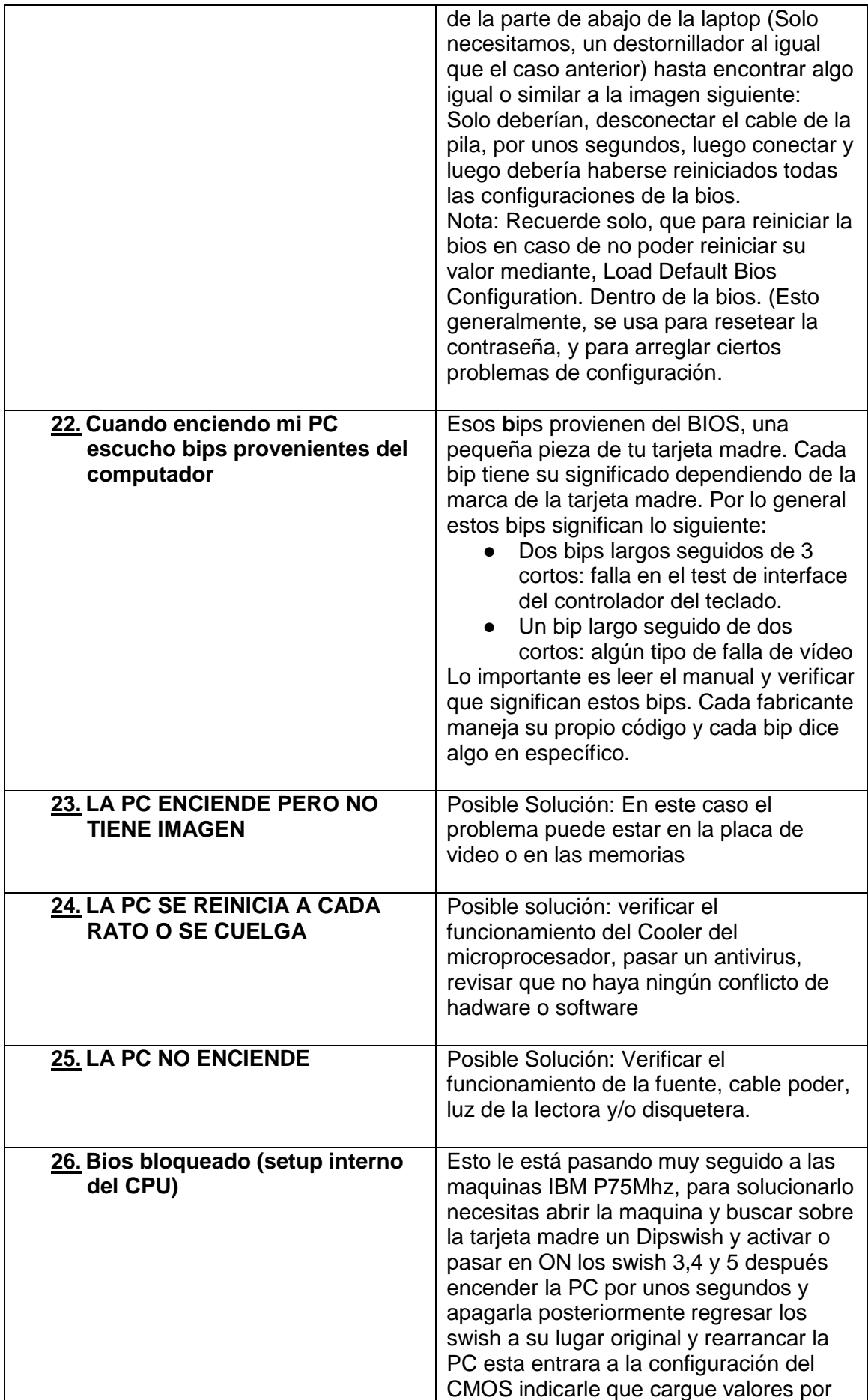

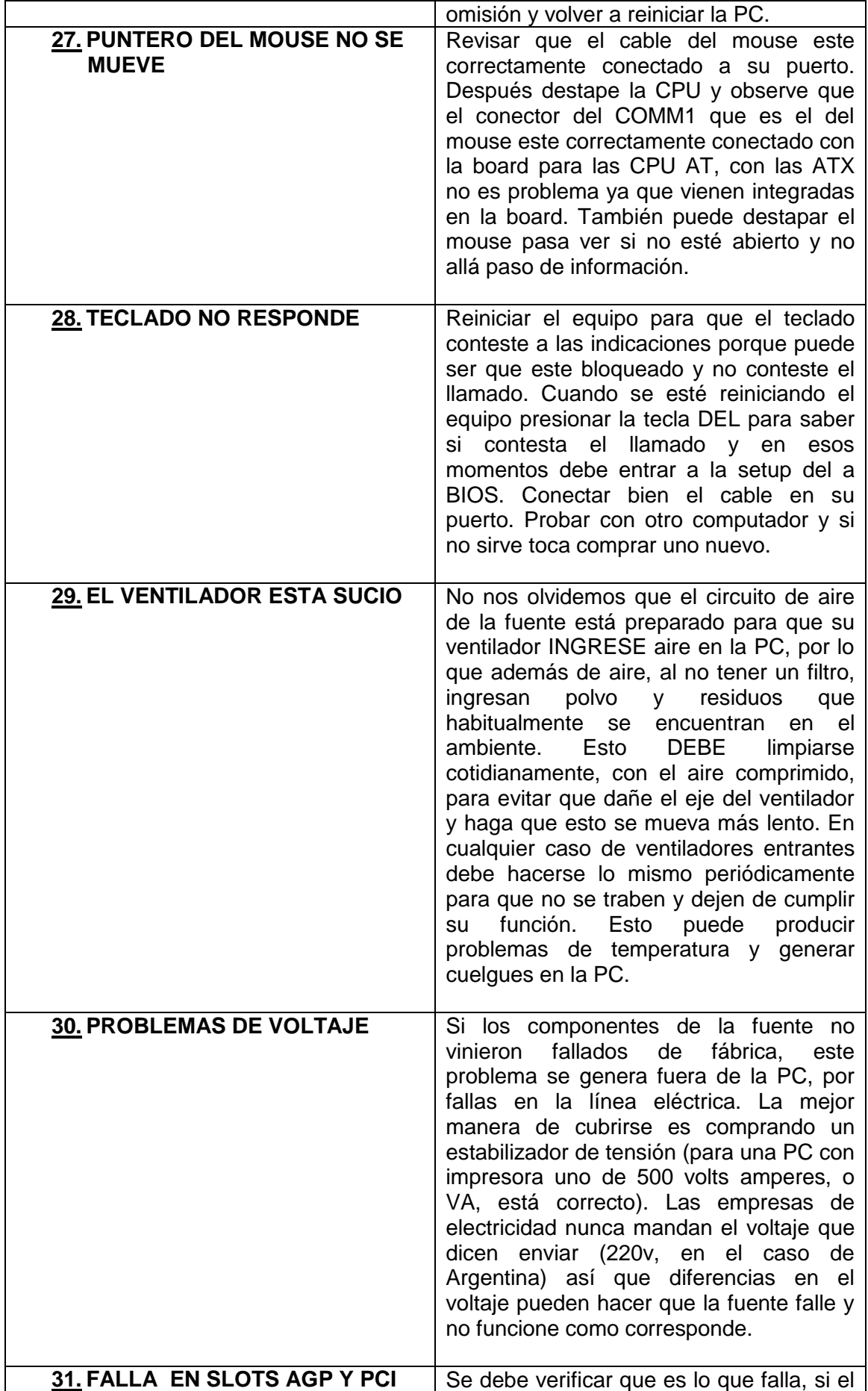

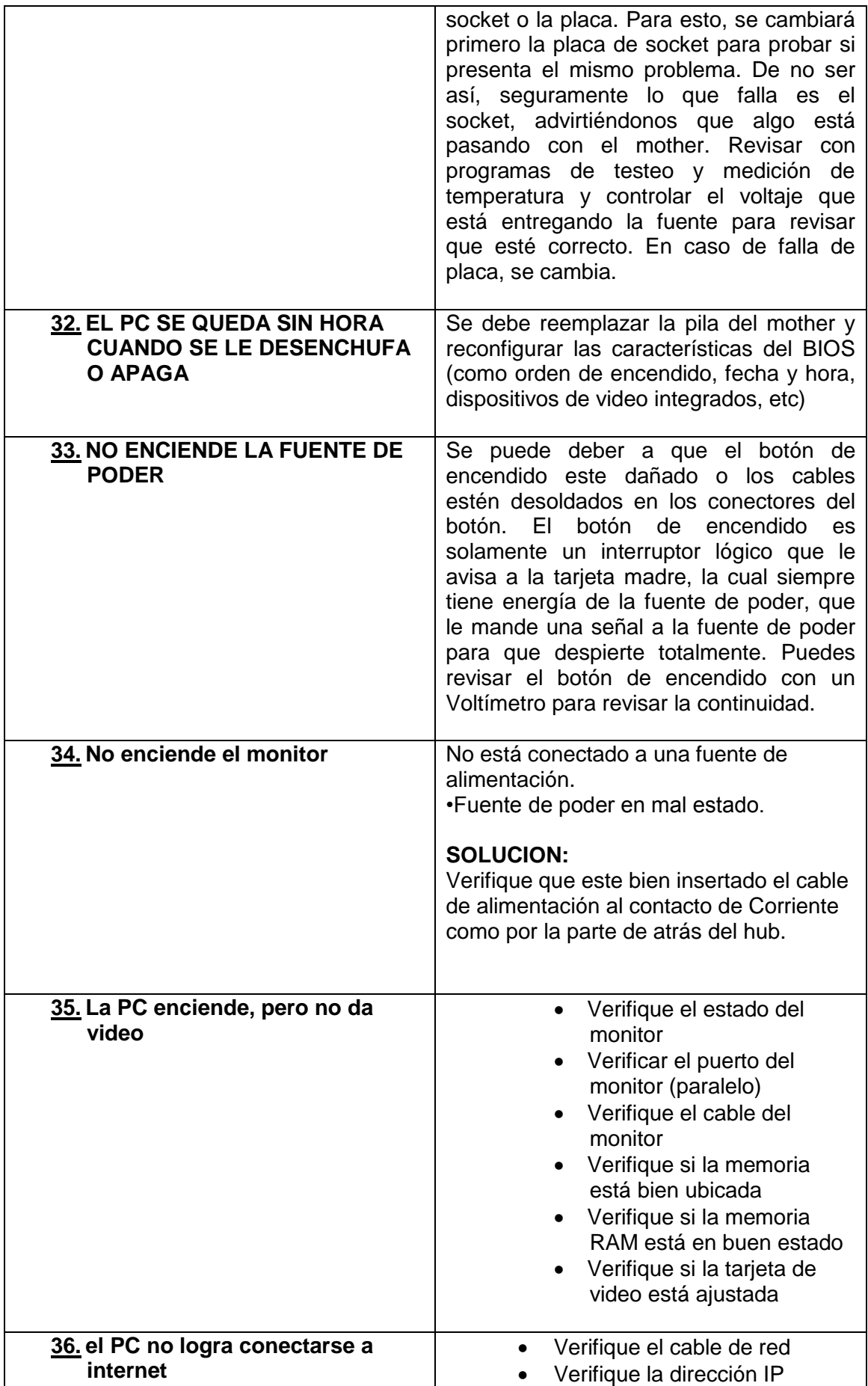

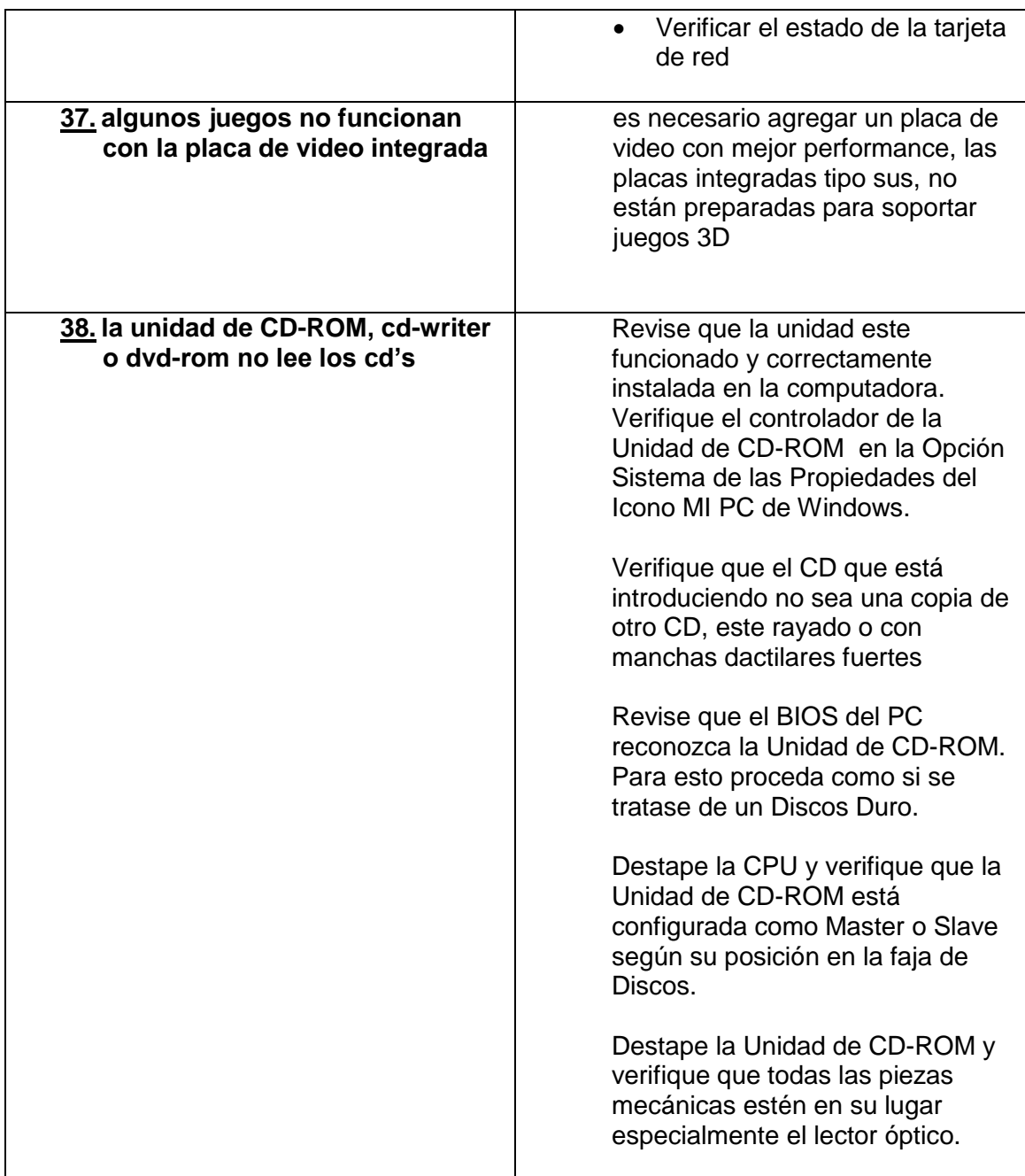

## **CODIGO DE COLORES**

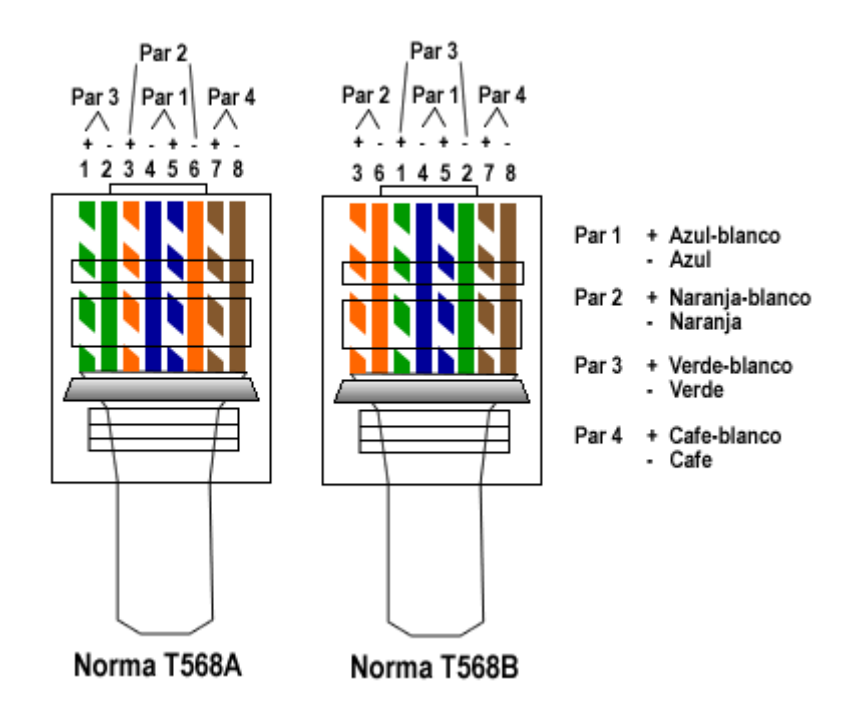

## **PARTES DEL COMPUTADOR**

1. **Disco duro interno**

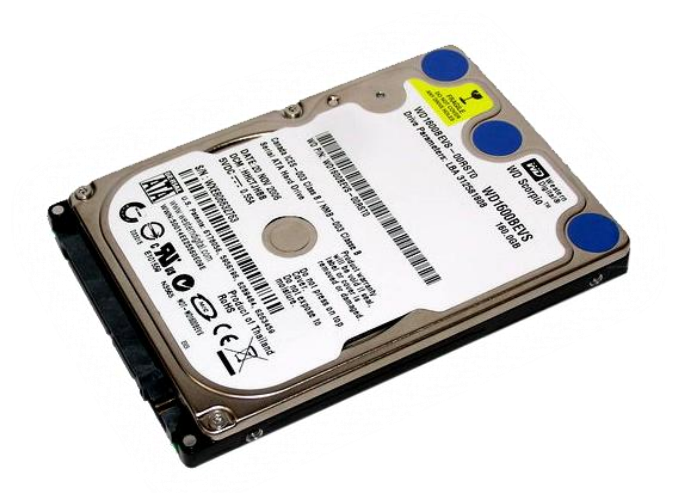

2. **Disco duro externo**

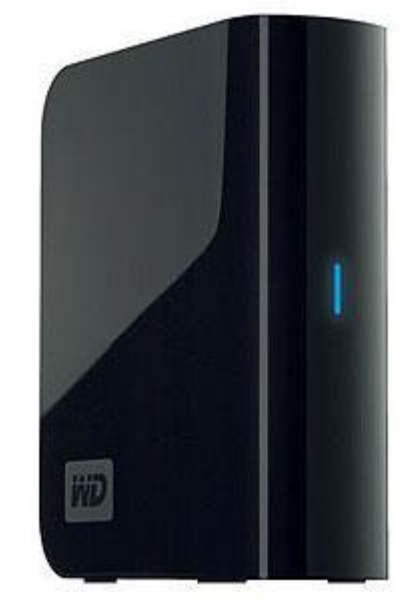

3. **Correa de datos IDE**

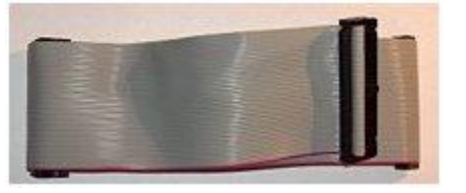

4. **Correa de datos SATA**

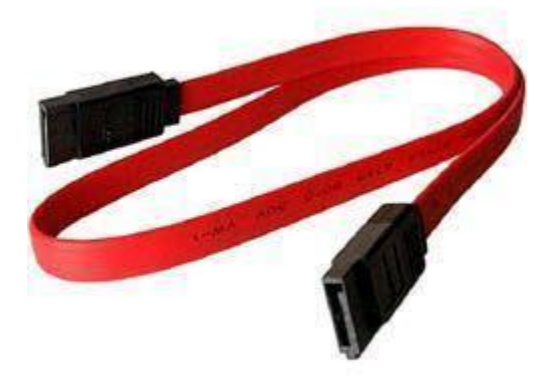

5. **Conexión de energía SATA**

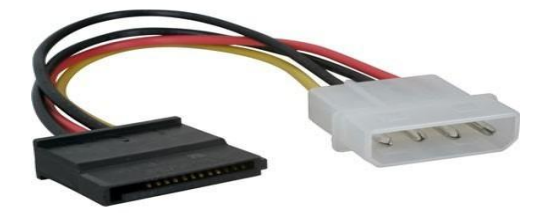

# 6. **Pila de board**

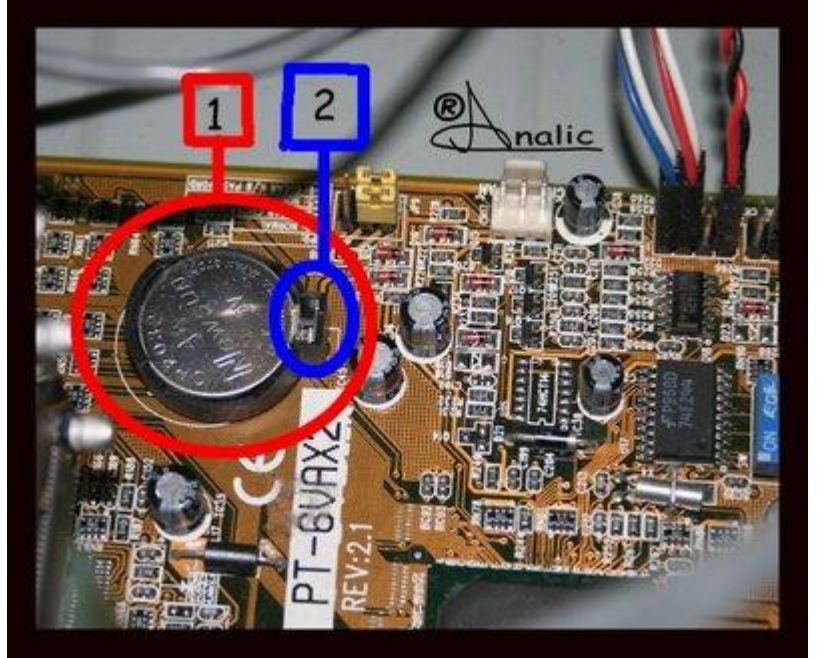

7. **Memoria RAM**

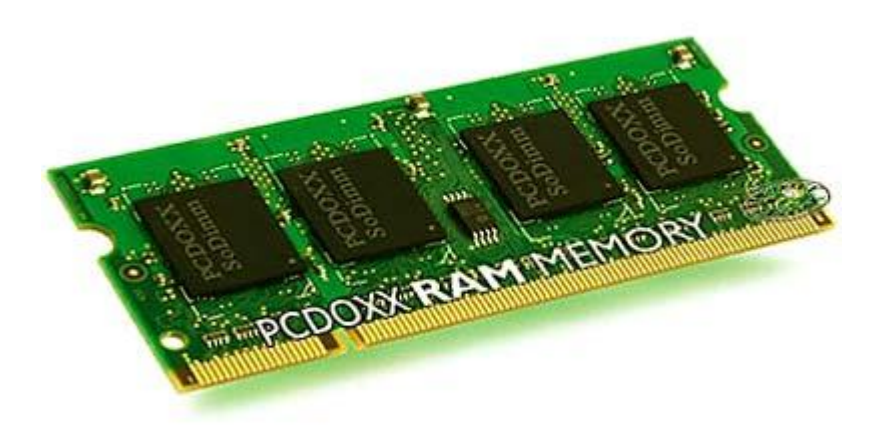

8. **CPU ó Procesador**

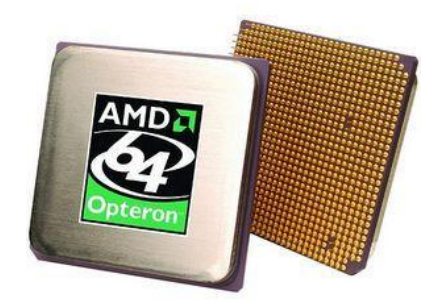

9. **Disipador de calor**

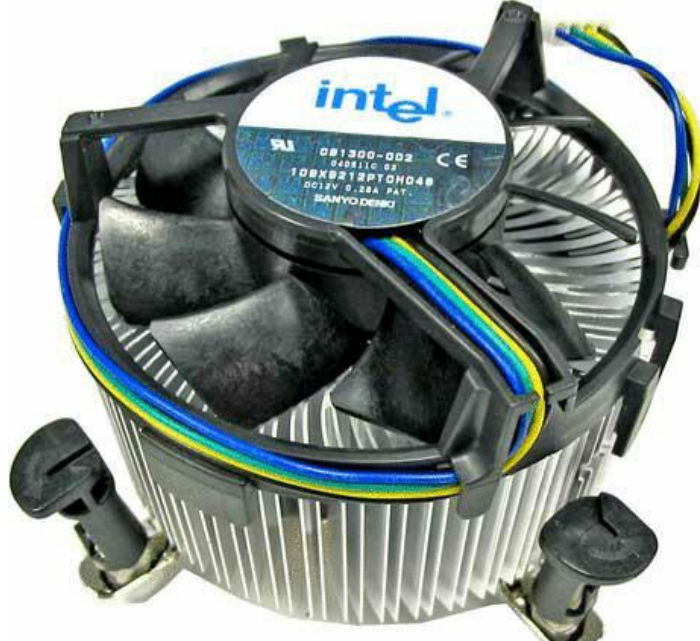

10. **Socket**

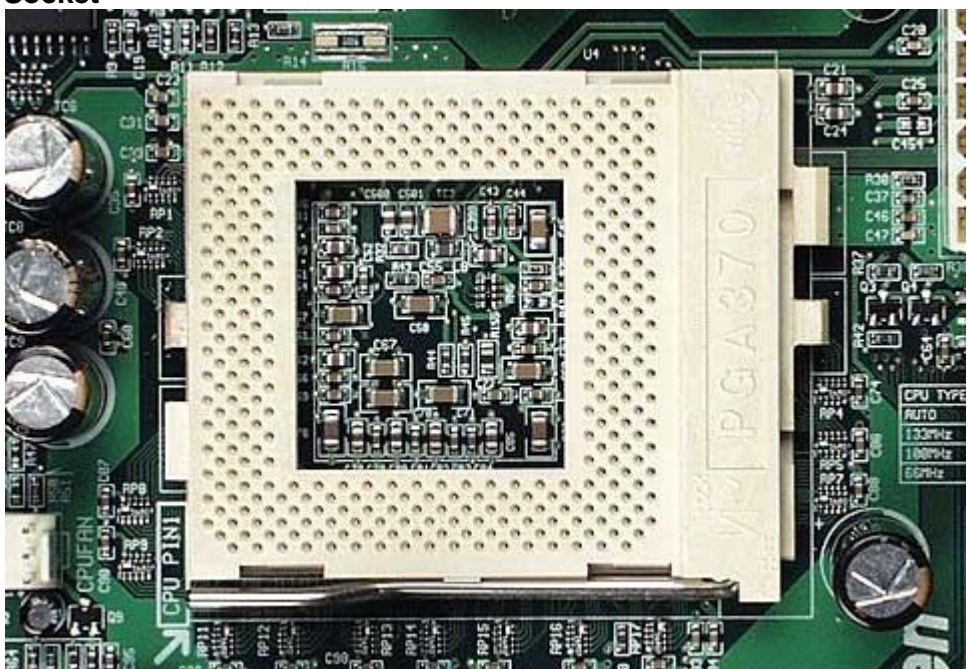

# 11. **Board o Tarjeta Madre**

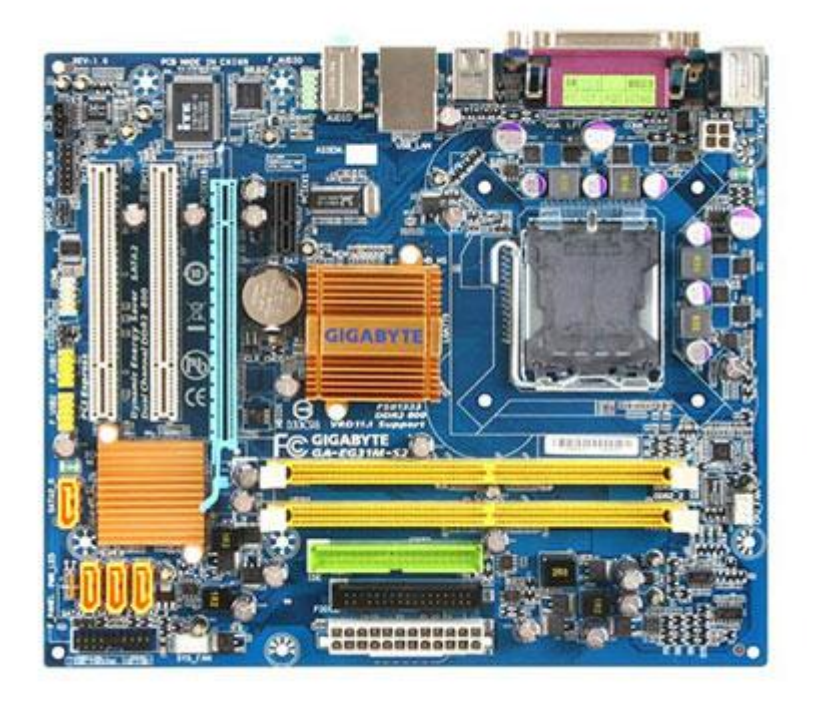

12. **Conector IDE**

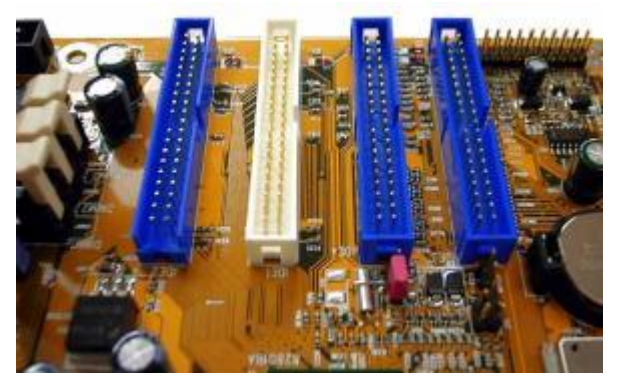

13. **Conector SATA**

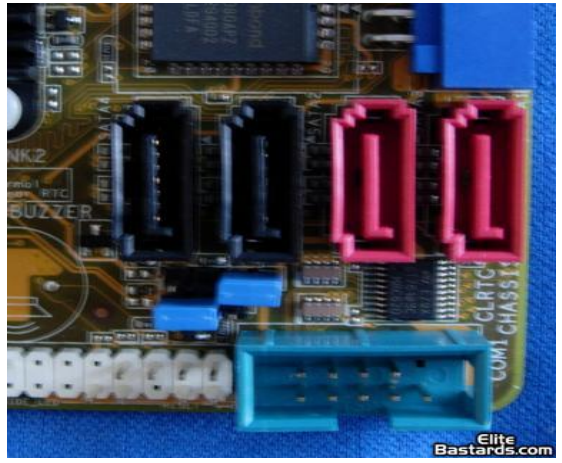

14. **Ranura PCI**

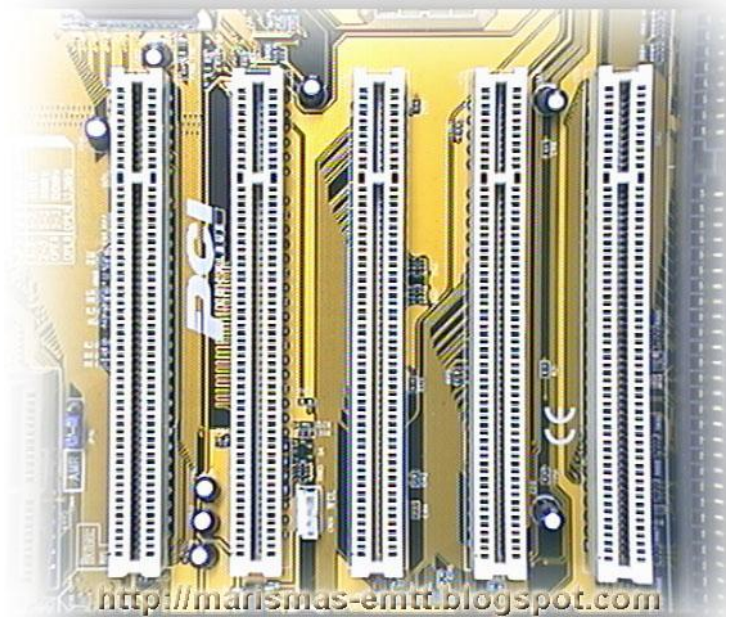

15. **Ranura PCI Express**

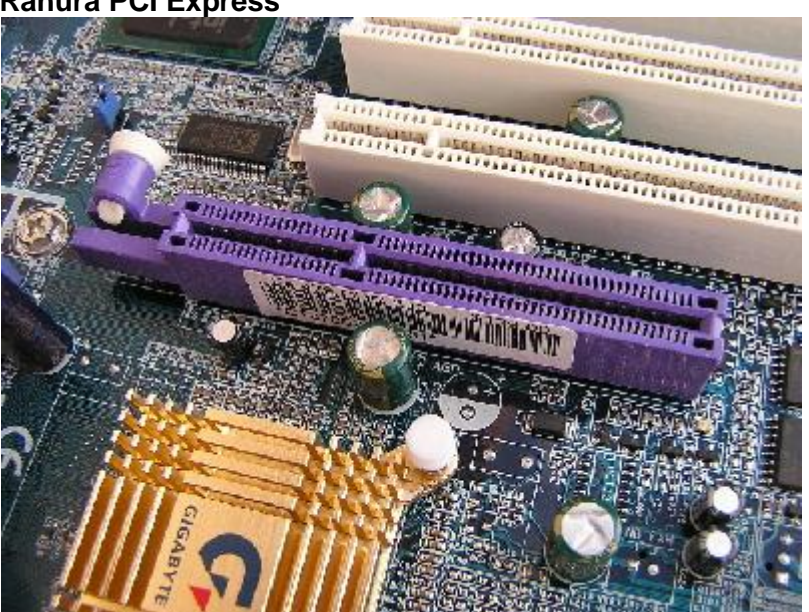

16. **Ranura AGP**

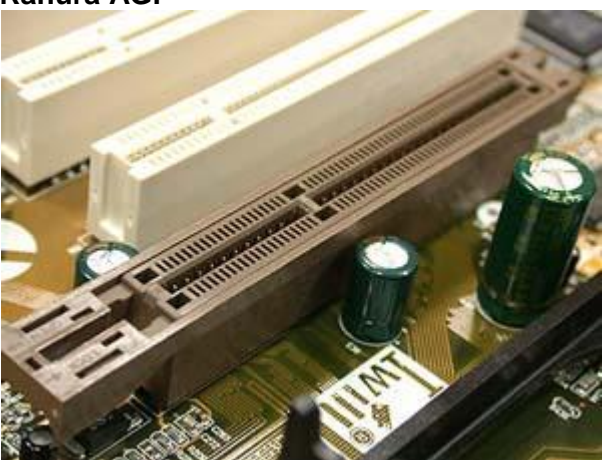

# 17. **Tarjeta de Video**

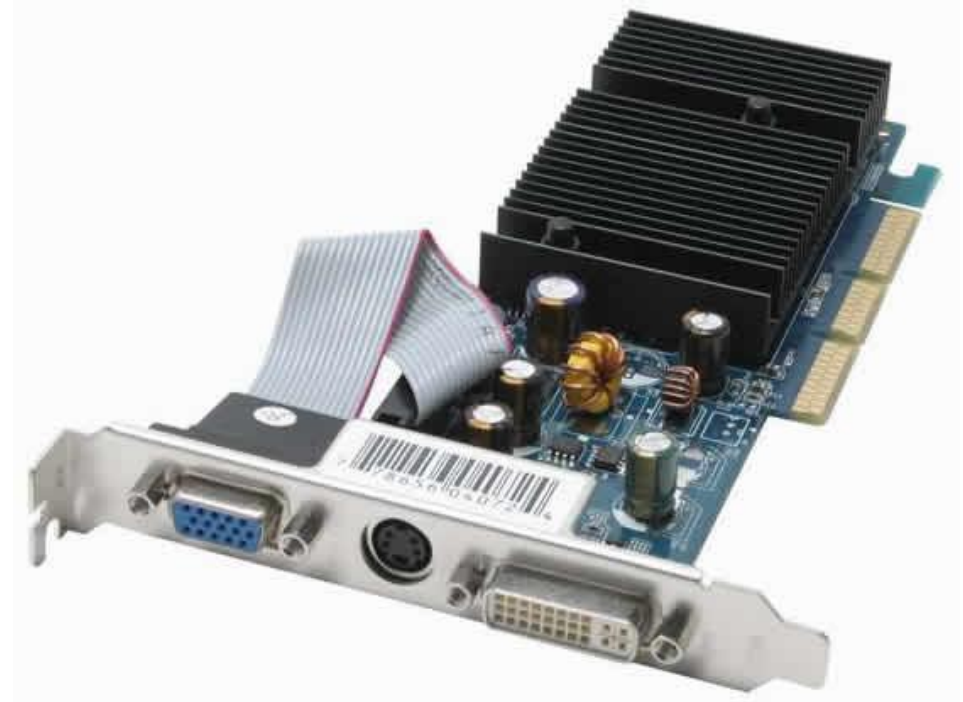

18. **Tarjeta de sonido**

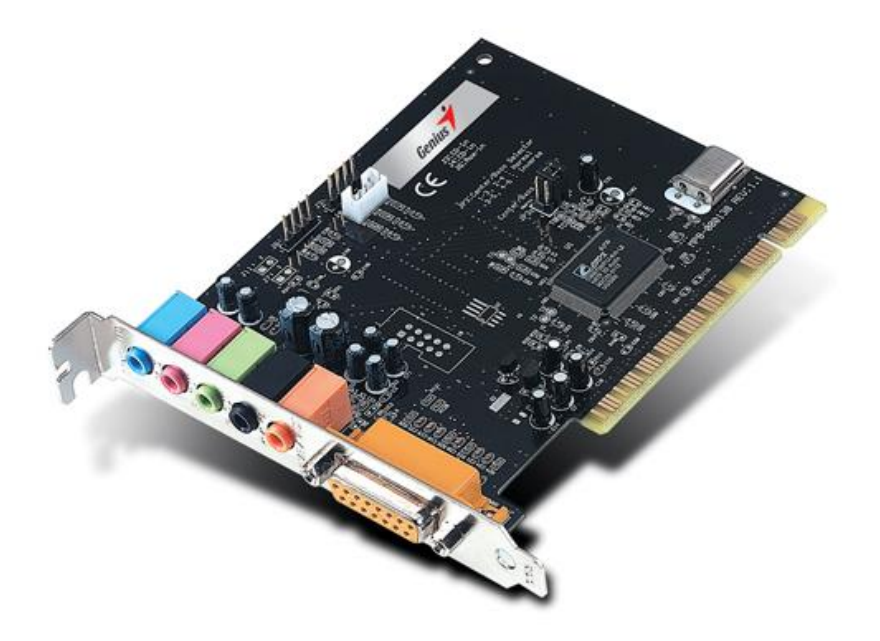

# 19. **Tarjeta de televisión**

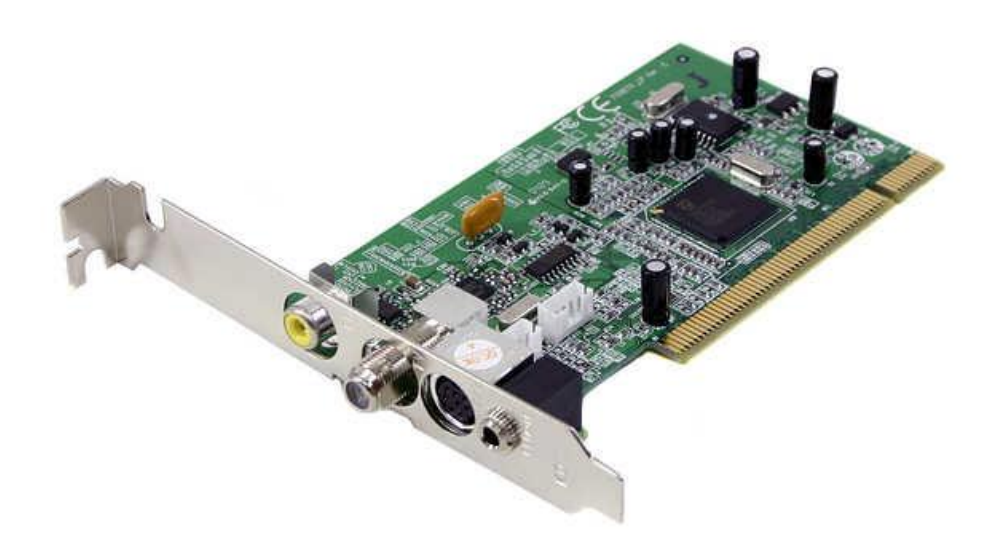

20. **Fax Modems**

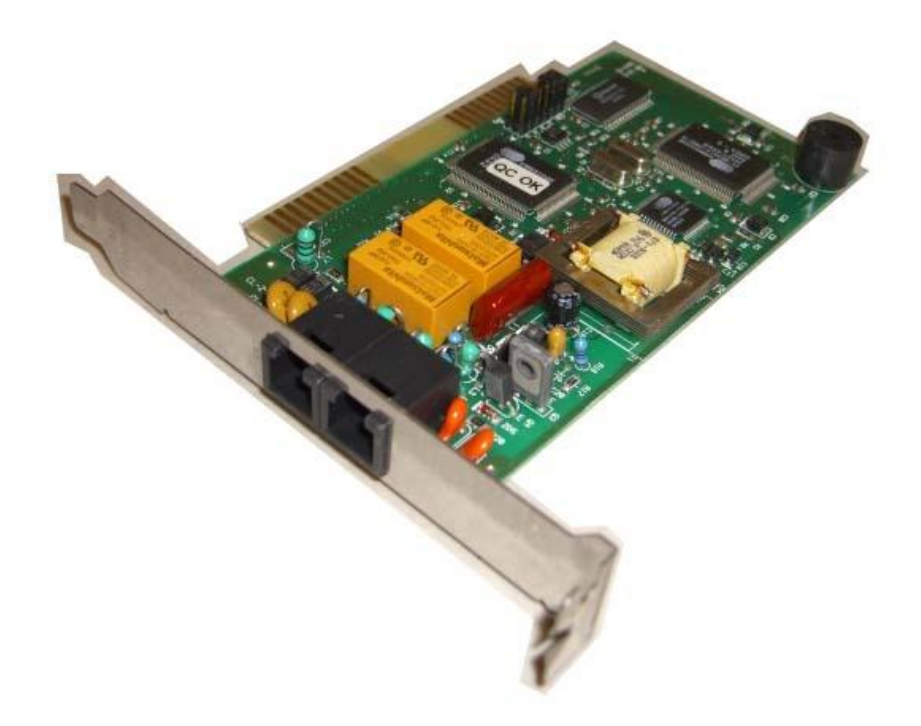

# 21. **Fuente de poder**

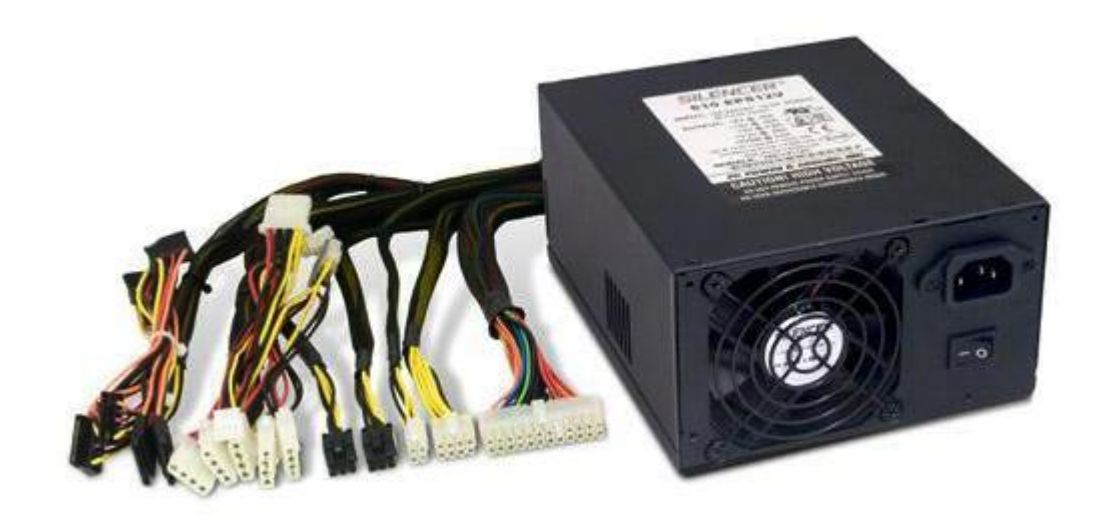

# 22. **Torre o Gabinete**

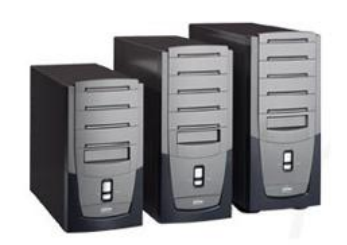

# 23. **Puertos USB**

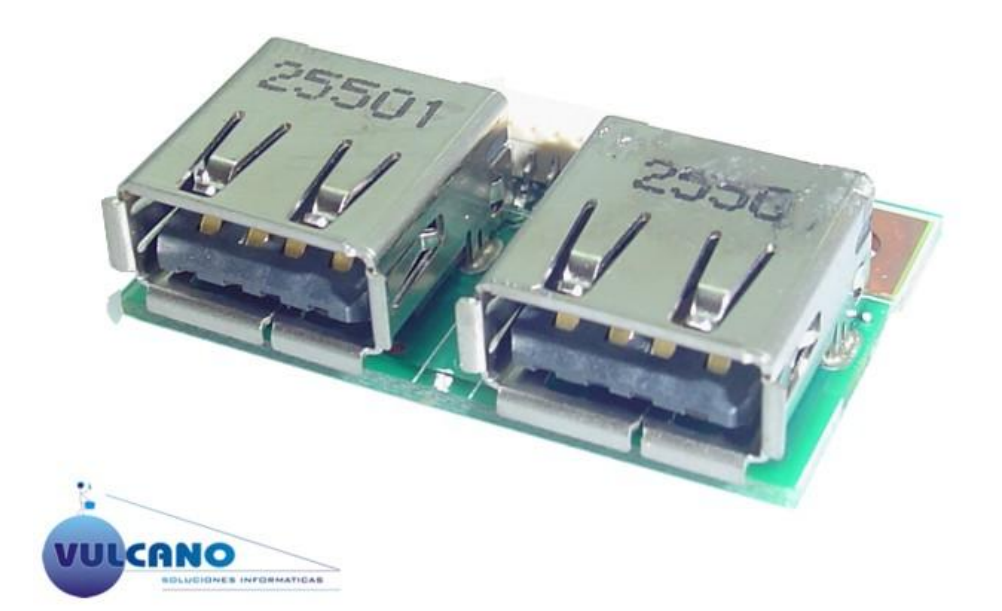

## 24. **Puertos PS2**

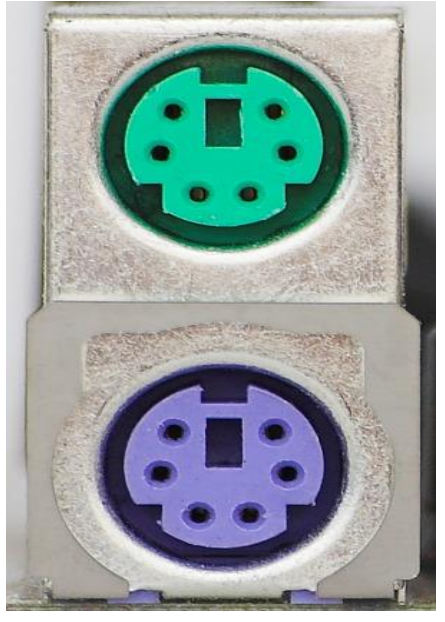

25. **Puerto Serial**

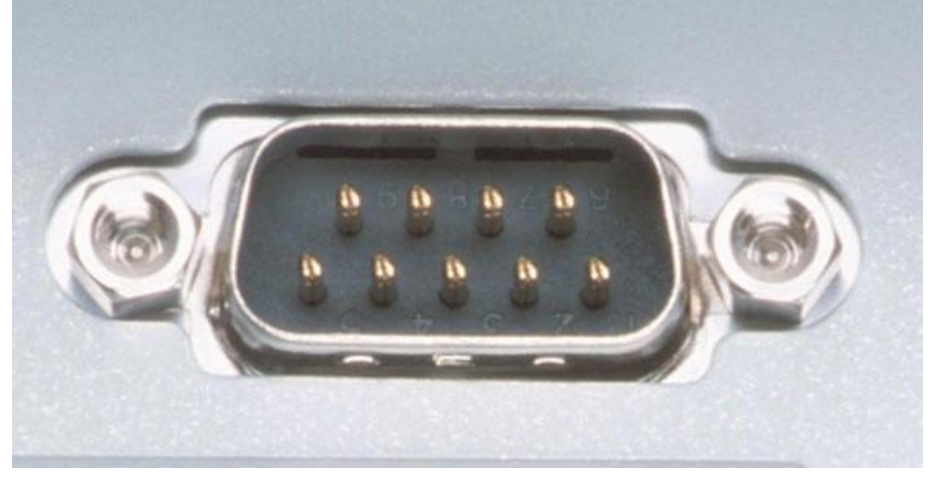

26. **Puerto Paralelo**

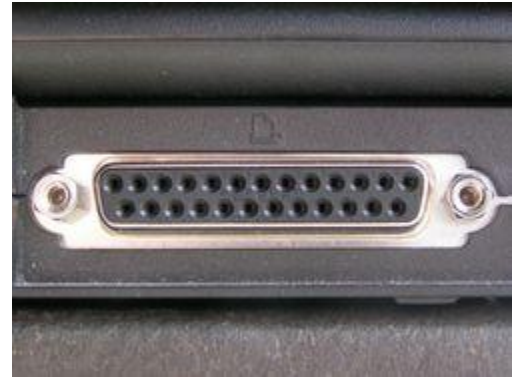

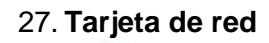

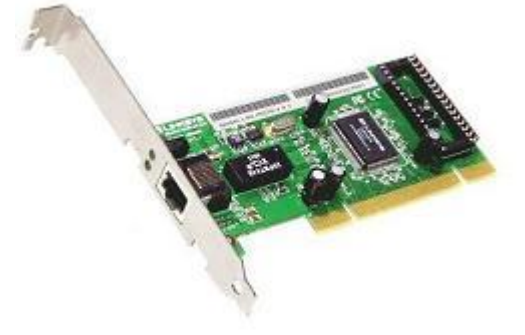

## **IMPLEMENTOS DE MANTENIMIENTO**

**1. Destornillador:** es una herramienta que se utiliza para apretar y afloja[r](http://es.wikipedia.org/wiki/Tornillo) [tornillos](http://es.wikipedia.org/wiki/Tornillo) y otro[s](http://es.wikipedia.org/wiki/Elementos_de_m%C3%A1quinas) [elementos.](http://es.wikipedia.org/wiki/Elementos_de_m%C3%A1quinas)

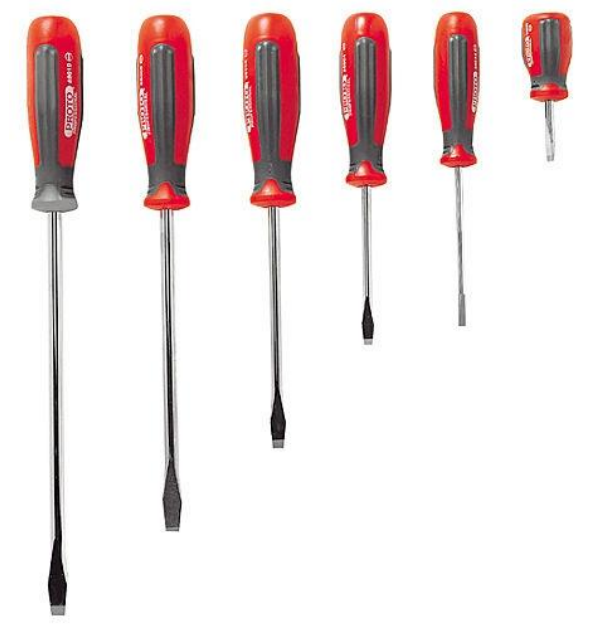

**2. Tornillo:** Cilindro de metal, madera, etc, con resalto en hélice, que entra y se enrosca en una tuerca.

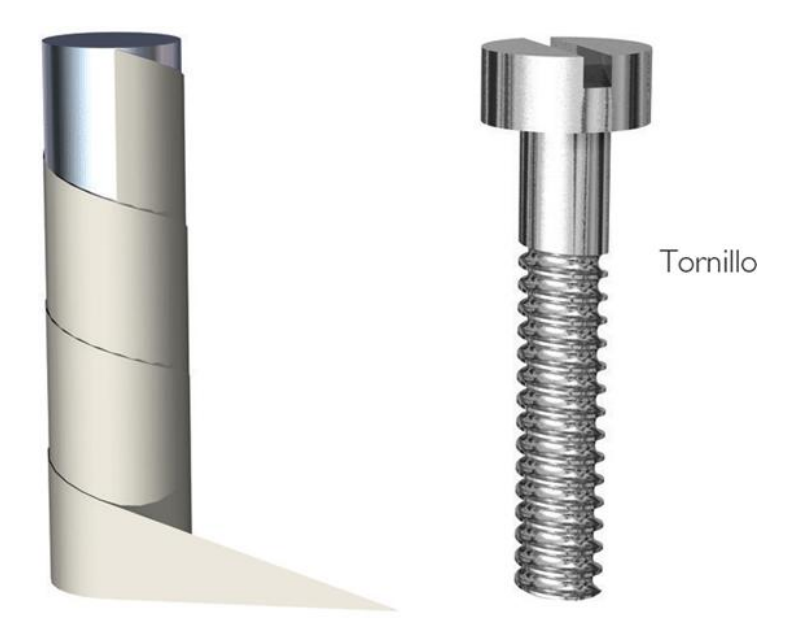

**3. Soplador:** Instrumento que permite la limpieza del interior del PC, con este se retira el polvo del gabinete.

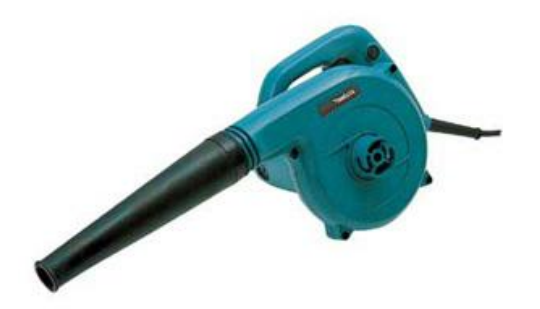

### **4. PINZAS DE PUNTA FINA**

Se emplean normalmente para retirar los jumper de los discos duros o unidades de CD-ROM cuando hubiera la necesidad de configurarlos para hacer que la computadora pueda reconocerlos.

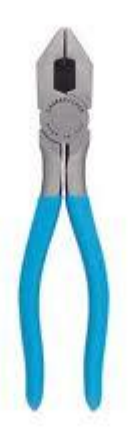

## **5. ALCOHOL ISOPROPÍLICO**

Dentro de la computación es el líquido más importante para realizar limpiezas de tarjetas de los equipos (computadoras, impresoras, monitores, etc.), es un compuesto que tiene un secado demasiado rápido por lo cual ayuda a realizar un trabajo muy eficiente.

Es un alcohol que remueve la grasa con gran facilidad por lo cual ofrece una gran seguridad al Introducción.

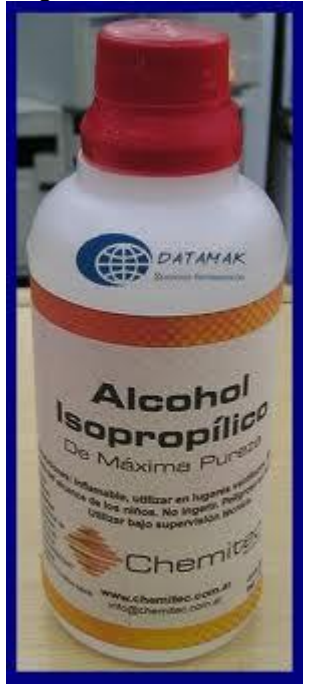

#### **6. Pulsera Antiestatica:**

Una pulsera antiestática consiste en un conductor que permite la descarga de la electricidad estática que nuestro cuerpo genera o recibe por el roce con ropa, muebles o el suelo. Aunque esa electricidad estática es de bajo voltaje y amperaje es superior a lo que normalmente toleran los circuitos de una computadora, que operan en promedio a no más de 12 voltios.

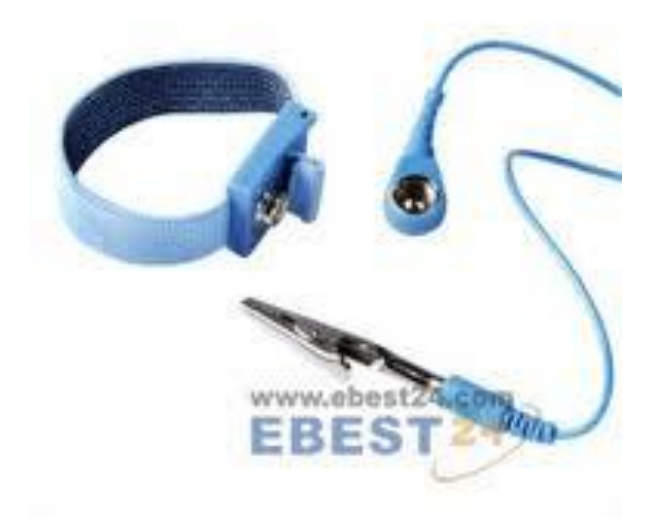

### **7. Brocha Pequeña Suave:**

Esta nos permita la limpieza del polvo del computador.

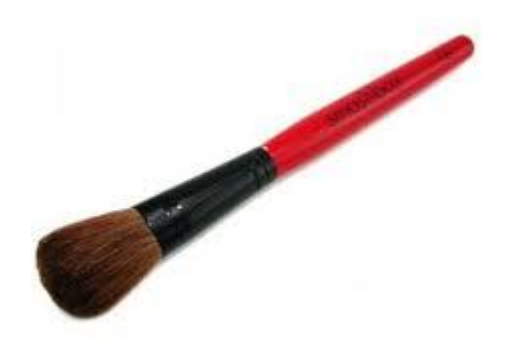

#### **8. Silicona Lubricante:**

Este producto protege las superficies metalicas durante largo tiempo.

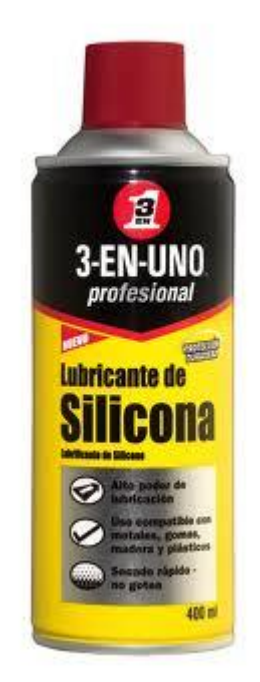

**9.Borrador de Nata:**

Este implemento de utiliza para limpiar las memorias en la parte de abajo.

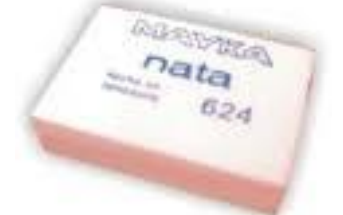

## **10. Popper:**

Con este implemento podemos limpiar el teclado.

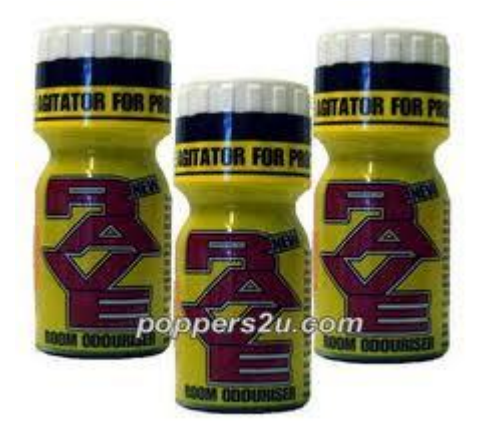